## **ZAJ**Ę**CIA NR 2**

Ostatnio mówiliśmy o 2 (dwójce). Dwójka jest bowiem podstawą orzekania.

Wyznacza bowiem 2 stany – że "coś jest" lub że "tego czegoś nie ma".  $\cos$  – to stan, rzecz, sytuacja... Już w dzieciństwie nasze pierwsze zabawy filozoficzne, to w chowanie głowy za kotarą i orzekanie: "jest Jaś", "nie ma Jasia".

Również w informatyce najlepiej się sprawdza. "Jest" = 1 – jest oddawane przyłożonym napięciem elektrycznym (prąd płynie), "nie ma" =  $0$  – jest oddawane brakiem napięcia elektrycznego (prąd nie płynie). Gdybyśmy używali 10 różnych stanów (jak w układzie dziesiętnym liczenia) – wówczas kolejne wartości musielibyśmy skalować, a wynik 3,52 mógłby być przekłamaniem zarówno od 3, jak i od 4.

Komputer operując na dwóch cyfrach: 0 i 1 wykonuje operacje na układzie dwójkowym. Porównajmy pokrótce go z układem dziesiątkowym.

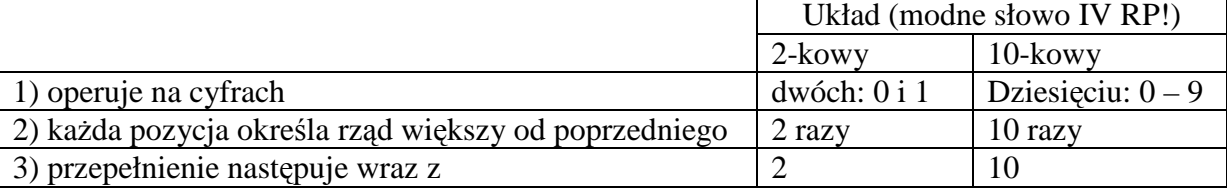

 $Ad 2)$ 

W układzie  $.10$ " :

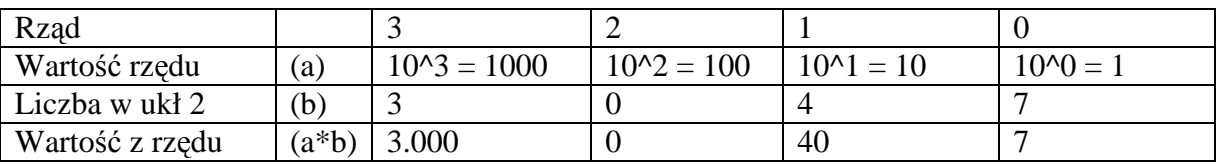

Jest to więc liczba  $3000 + 0 + 40 + 7 = 3047$ 

W układzie  $.2$ " :

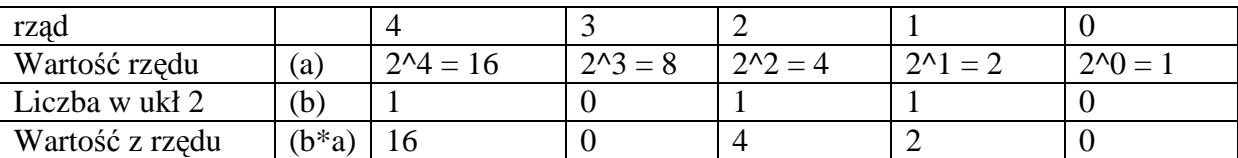

Jest to więc liczba  $16 + 4 + 2 = 22$ 

 $Ad 3)$ 

W układzie "10":

 $28 + 1 = 29$ .

ale  $29 + 1 = 20 + 10$  (przepełnienie zerowego rzędu, stąd przeniesienie do 1-go) = 30, podobnie:  $299+1 = 300$  (2 przepełnione rzędy się zerują, a następny zwiększą się o 1)

W układzie "2" (analogicznie):  $10011 + 1 = 10100$ 

Komputer pracując w układzie "2" ma niesamowicie ułatwione zadanie w wykonywaniu operacji matematycznych (w stosunku do operacji na 10 cyfrach); Przyjrzyjmy się tabelkom dodawania i mnożenia

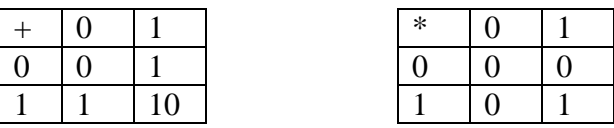

Ach, gdyby tak prosta była tabliczka mnożenia dla której uczą w szkole (dla układu "10") – wiele osób nie nauczyłoby się jej dopiero w gimnazjum!

Zobaczmy jak liczy komputer:

# + 1011011

#### 111011101110

Mnożenie, to nic innego jak przesuwanie mnożnej zgodnie z wytycznymi mnożnika i nastęnie dodawanie ich.

Zamiana liczby z systemu 10 na liczbę w systemie 2:  $(dziele przez 2 i poniżej zapisuje wynik, a po prawej reszte (zawsze 0 lub 1)$ 

 $75|1$  $37|1$  $18 \mid 0$  $9|1$  $4|0$  $2|0$  $1\vert1$ 0

Stad  $(75)_{10} = (1001011)_2$ gdzie indeks dolny oznacza w jakim układzie jest ta liczba zapisana. W drugą stronę (tj. zamiana liczby zapisanej w układzie 2 na zapisaną w układzie 10):

1 metoda:

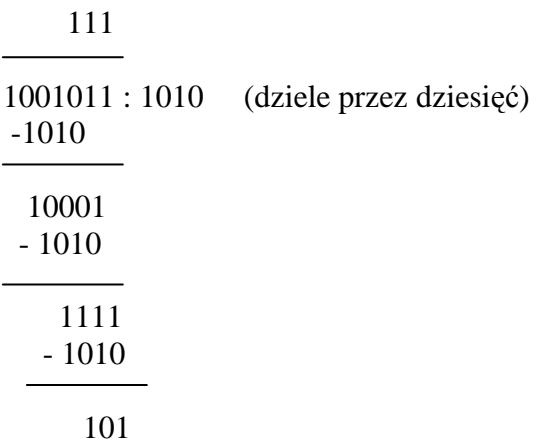

Tj. otrzymujemy 7 reszta 5, czyli otrzymujemy liczbę 75.

2 metoda:

 $(1001011)_{2} = 64 + 8 + 2 + 1 = 75$ 

### INNE UKŁADY ZAPISU LICZ OPARTE NA DWÓJCE:

- 1) układ 8 zapisz liczbę w układzie 2 i grupuj cyfry od prawej po 3 i zamieniaj na cyfry 0-7 (maksymalny oparty na 2 zapisywalny cyframi)
- 2) układ 16 zapisz liczbę w układzie 2 i grupuj cyfry od prawej po 4 i zamieniaj na cyfry 0-9 lub litery A- F, gdzie A=10, B=11, C=12, D=13, E=14, F=15 (1 B = 8 b = 2 znaki w tym systemie; służy do zapisu kodów kolorów w Homlu – przy pomcy 4 znaków).

## **Wró**ć**my do teorii informacji.**

Jak mierzyć ilość informacji? – patrz poniższa definicja:

Definicja:

Jeżeli prawdopodobieństwo występowania komunikatu wynosi p. to zawiera on  $k = log_a$ *p*  $\frac{1}{-}$  =

- log a p jednostek informacji.

Żeby obliczyć k musimy znać jeszcze a:

Gdy a= 2, to tak uzyskaną jednostkę nazywamy bitem (dotychczas o tej sytuacji mówiliśmy) Gdy a= e, to tak uzyskaną jednostkę nazywamy natem ( $e \approx 2$ , 71 – jest to tzw. podst. Log nat.) Gdy a= 10, to tak uzyskaną jednostkę nazywamy hartleyem

Przy a=2:

- a) gdy p=1 (tj, jesteśmy na 100 % pewni tego, jaki będzie komunikat, tj znamy go nic nowego się z niego nie dowiemy), to  $k = log_2$ 1  $\frac{1}{1}$  = log 2 1 = 0 (co jest zgodne z naszymi przewidywaniami)
- b) gdy p=1/2 (tj, mamy 2 możliwości do wyboru), to k =  $\log_2 \frac{1}{1}$ 2  $\frac{1}{1}$  = log 2 2 = 1 (bit), co

znowu jest zgodne z naszymi wcześniejszymi rozważaniami

Przykłady.

1) 1 obraz w telewizji.

Mamy telewizor czarno-biały. Ekran 500 x 600 punktów, każdy z nich może mieć 10 stopni szarości. Punktów: 500 \* 600 = 300.000

Możliwych obrazów:  $10^{300.000}$ 

Prawdopodobieństwo wystąpienia danego obrazu: p =  $\frac{1}{10^{300.000}}$ 

$$
k = log_2 10^{300.000} = 300.000 * log_2 10
$$
  $\approx 1.000.000 \text{ bitów}$ 

$$
\approx 3,32
$$

2) Spiker w radiu głosi tekst złożony z 1000 słów. Wybiera je ze 100.000 znanych sobie słów.

Ilość możliwych komunikatów: s =  $100.000^{1000}$ . p = *s* 1

$$
k = \log_2 \frac{1}{p} = \log_2 s = \log_2 100.000^{1000} = 1000 * \log_2 100.000 = 1000 * \log_2 10^5 = 5000 * \log_2 10 \approx 16.500 \text{ bitów}
$$
  

$$
\approx 3.32
$$

Stąd telewizja (i to zaledwie czarno-biała!) w 1 obrazie niesie 60 razy więcej informacji niż 1000-słowny komunikat przez radio.

3) Na 32 kartkach napisano kolejne 32 litery alfabetu polskiego. Jedna osoba losuje kartkę, druga zgaduje literę. Odpowiada tylko TAK lub NIE. Ile pytań?

$$
p = \frac{1}{32} \, ; \, k = \log_2 32 = 5 \text{ bitów}
$$

CDN …